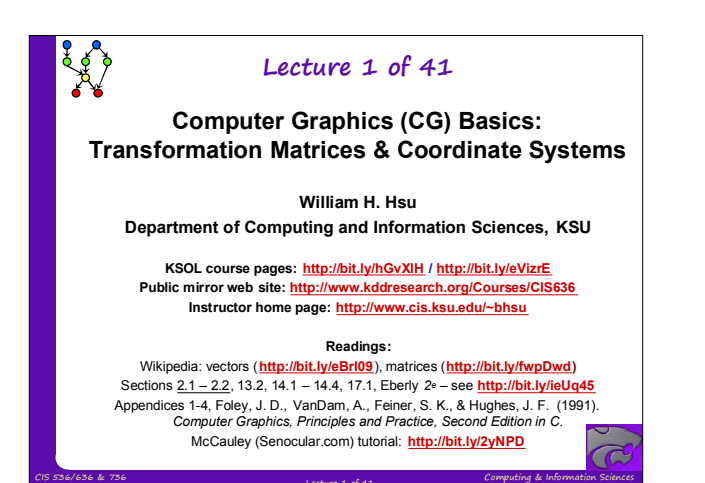

(Introduction to) Computer Graphics Lecture 1 of 41

Kansas State University

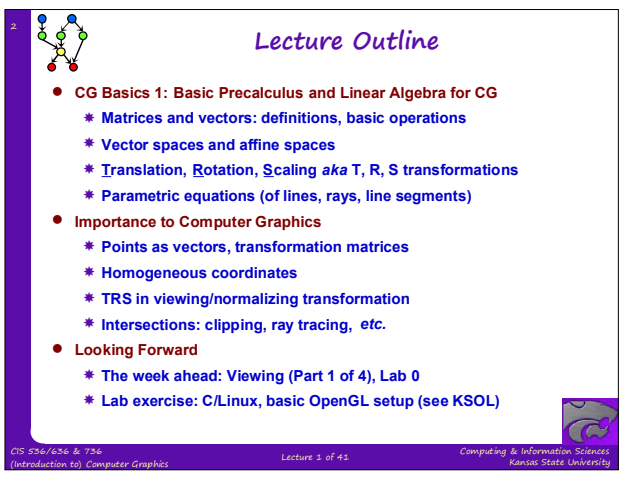

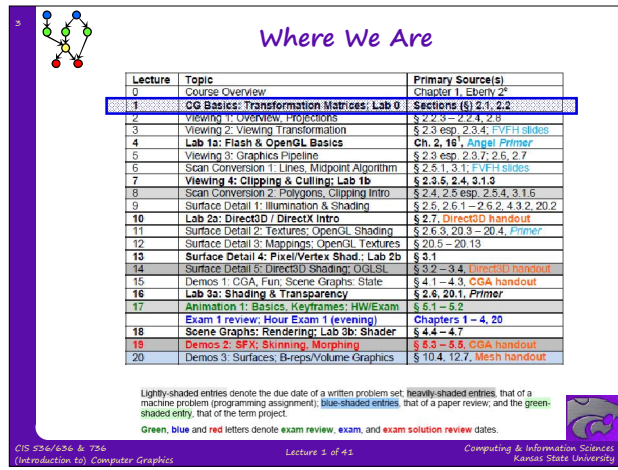

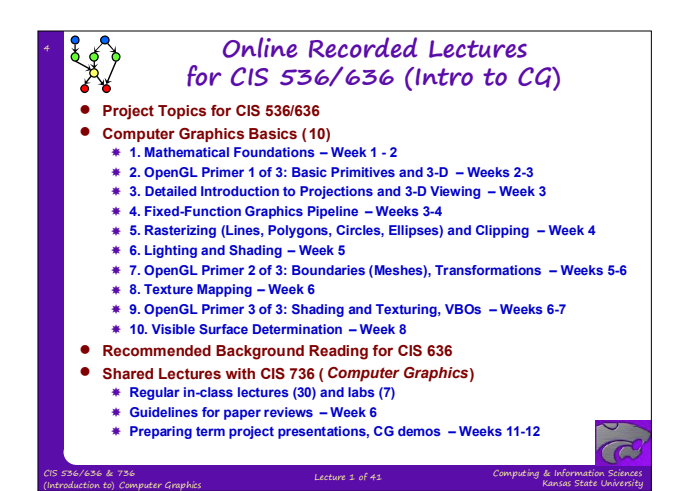

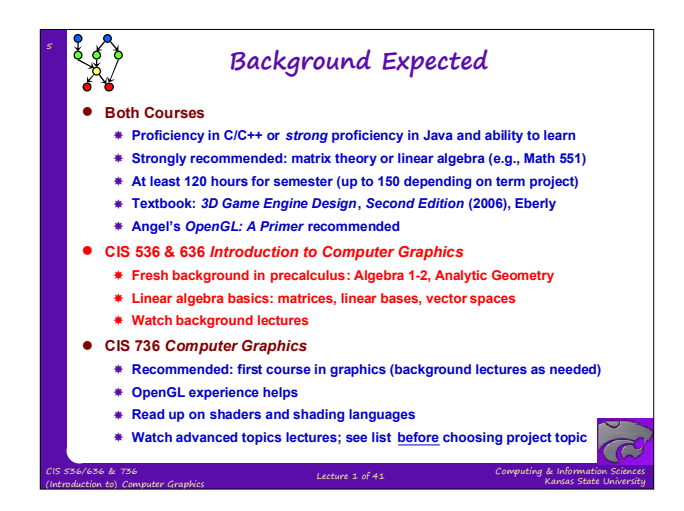

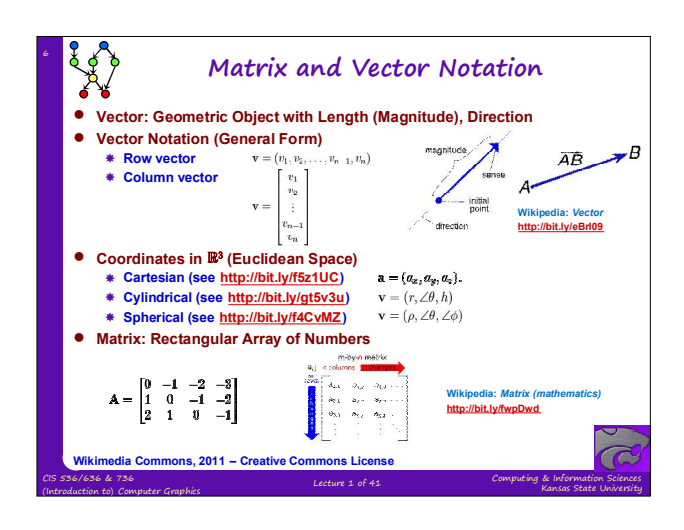

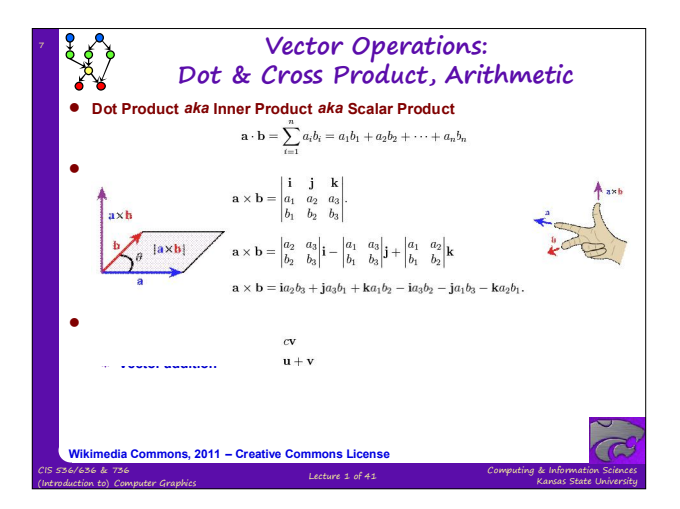

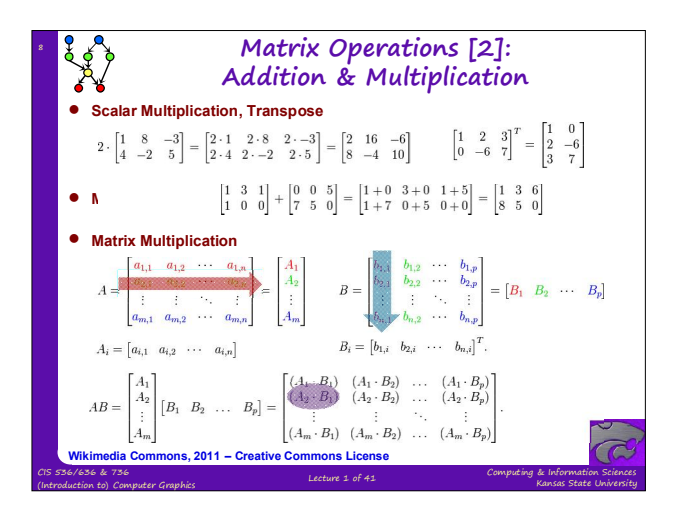

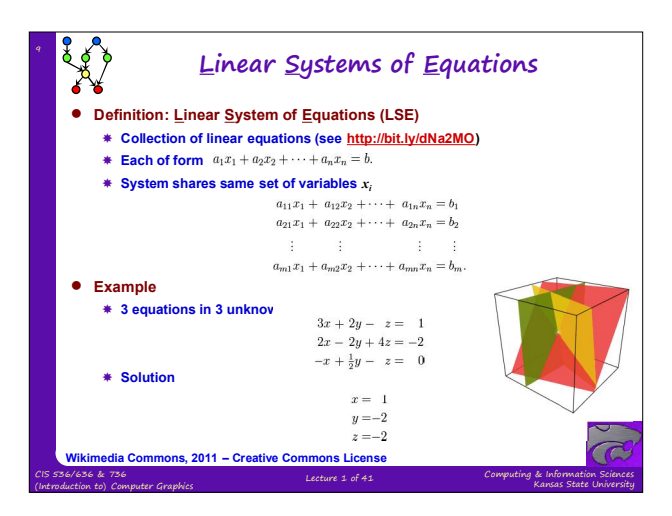

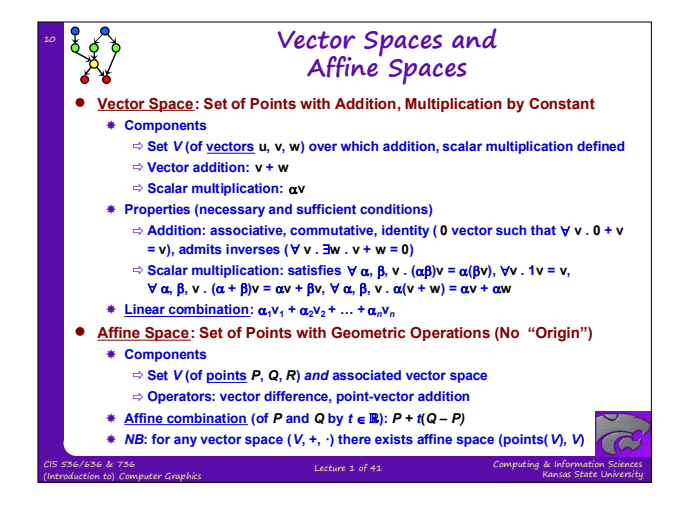

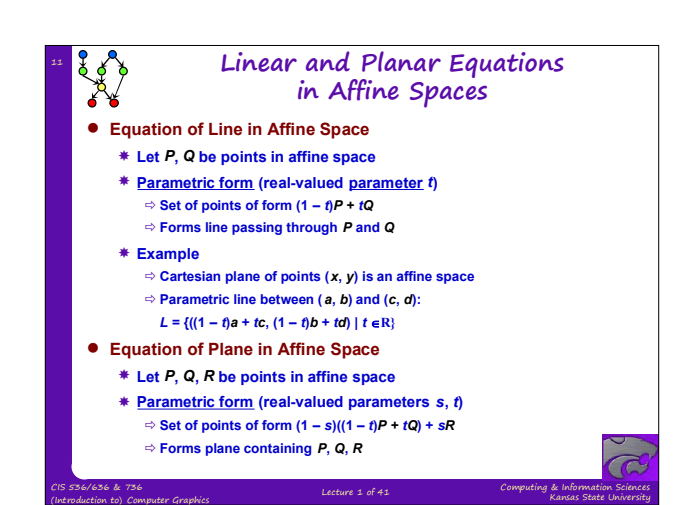

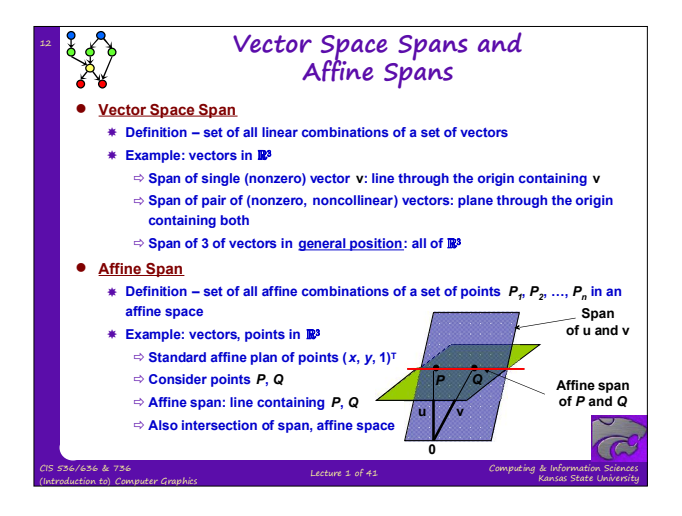

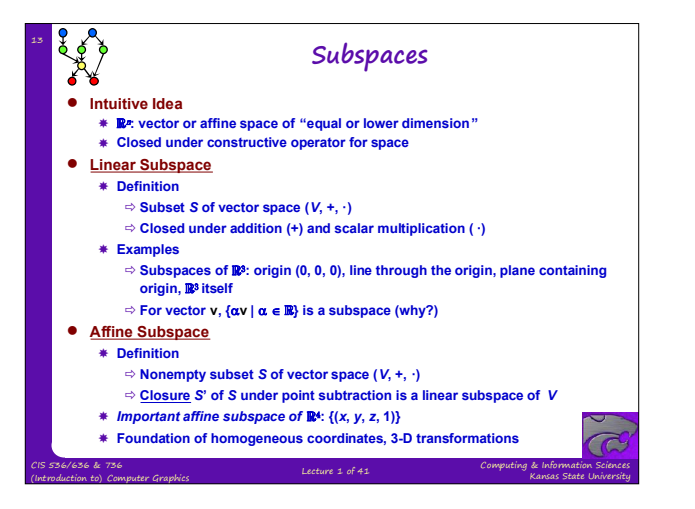

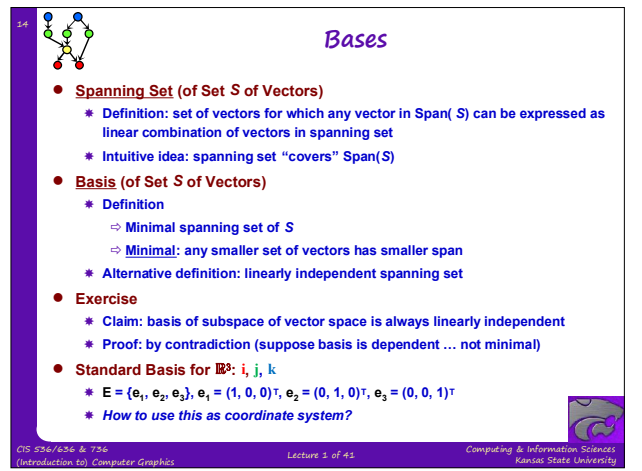

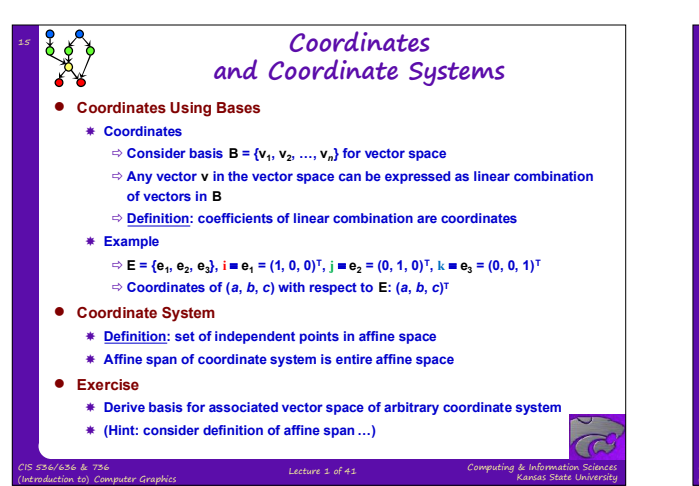

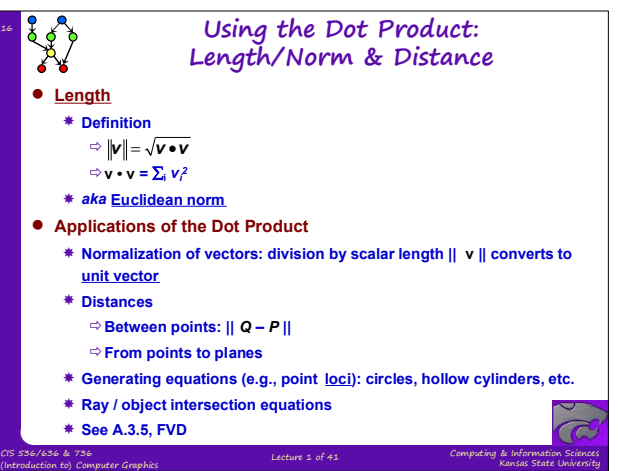

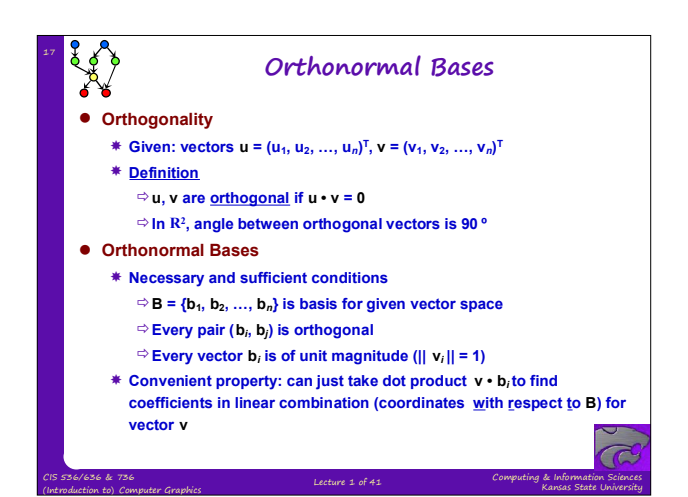

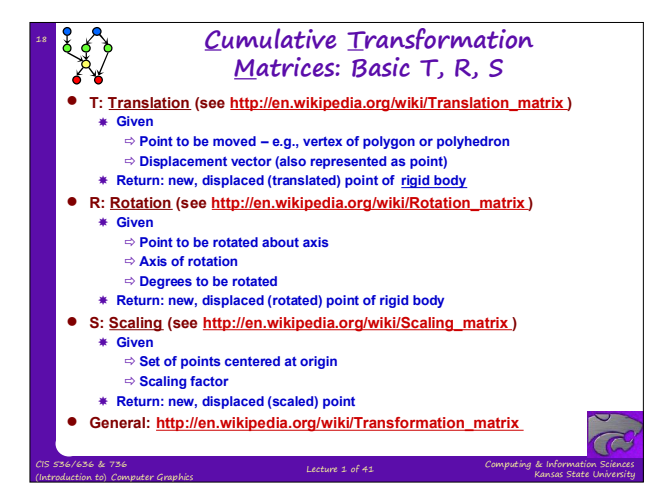

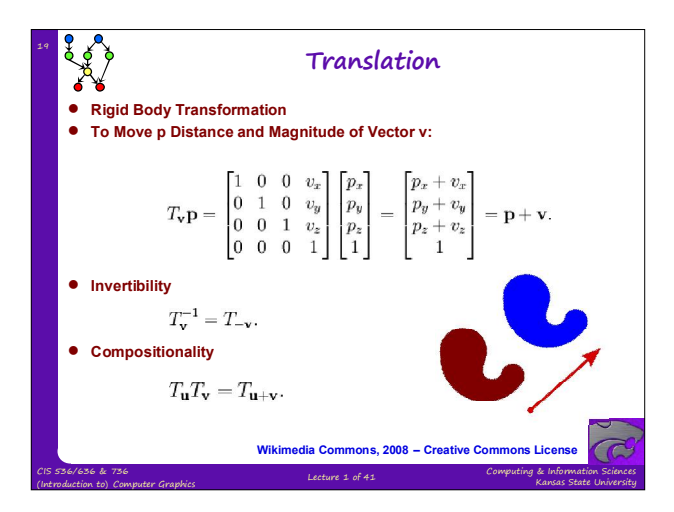

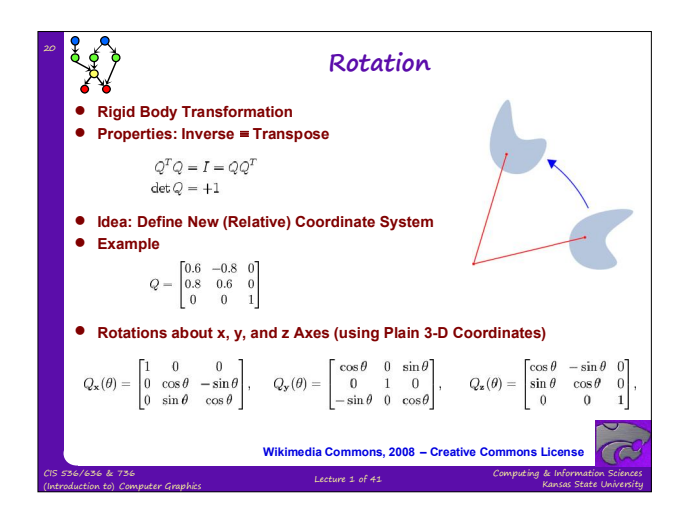

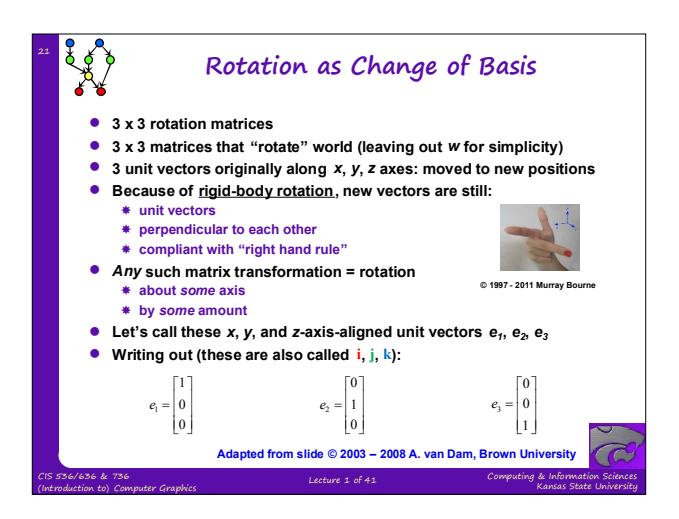

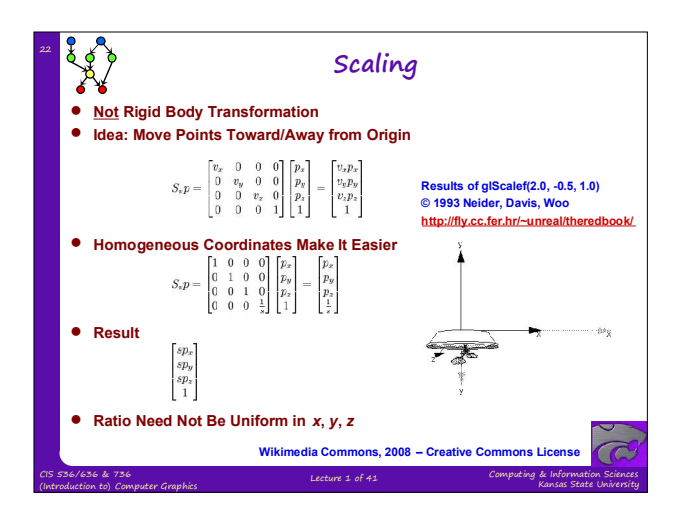

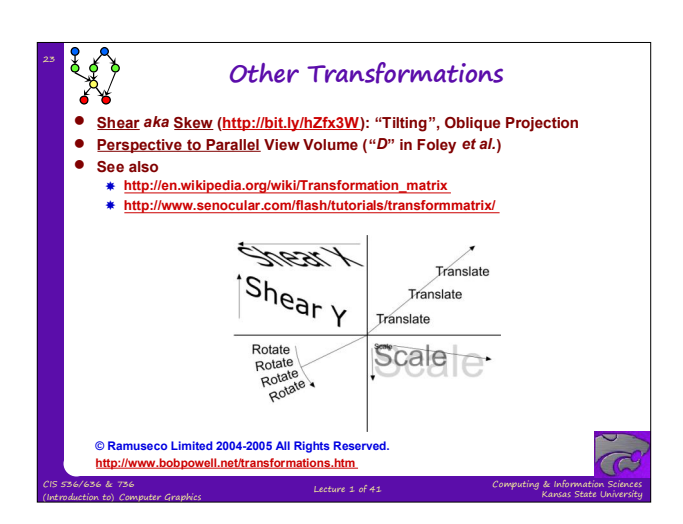

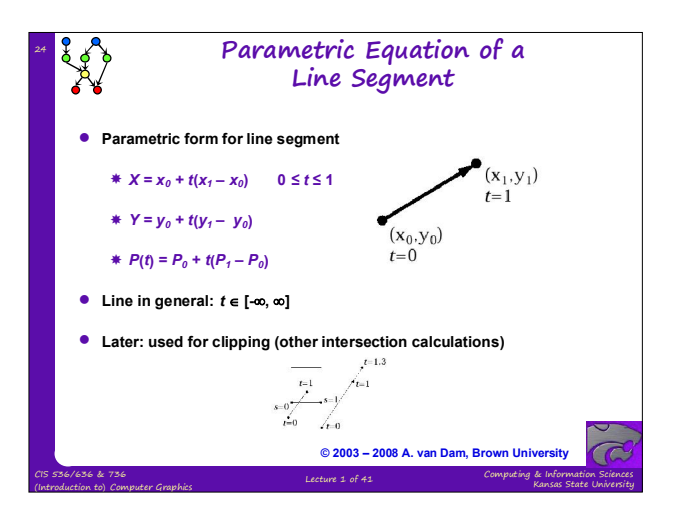

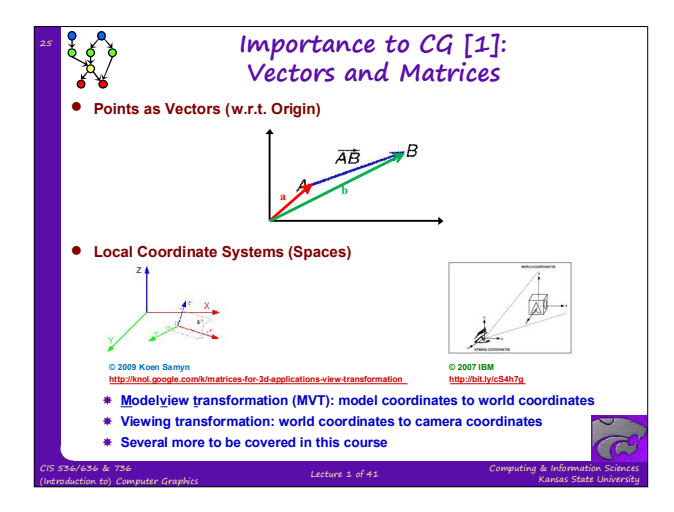

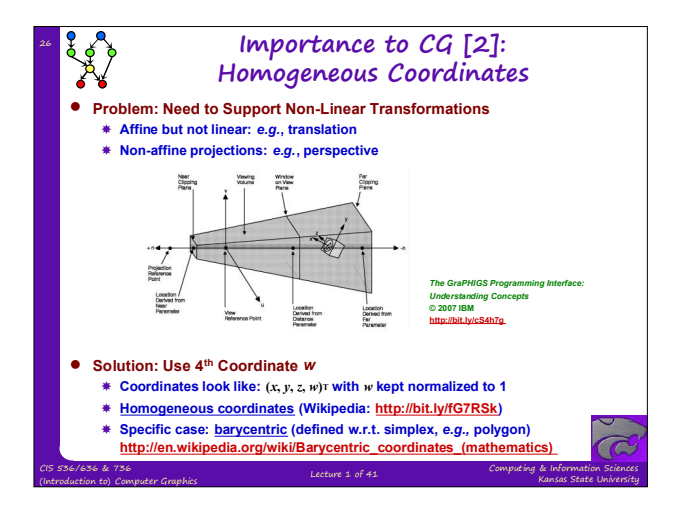

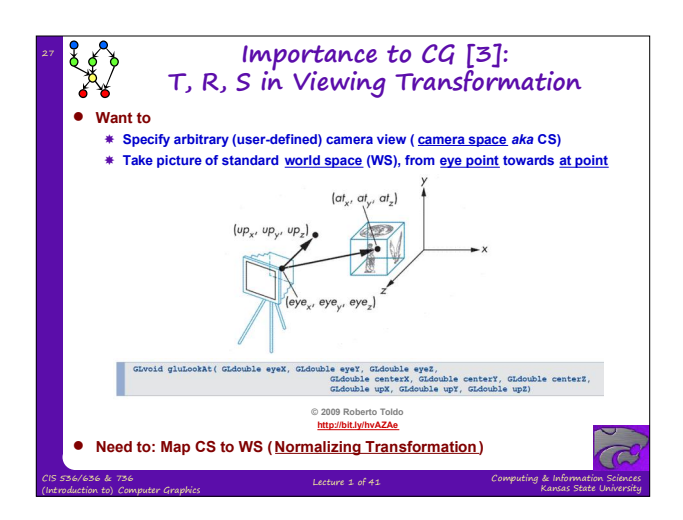

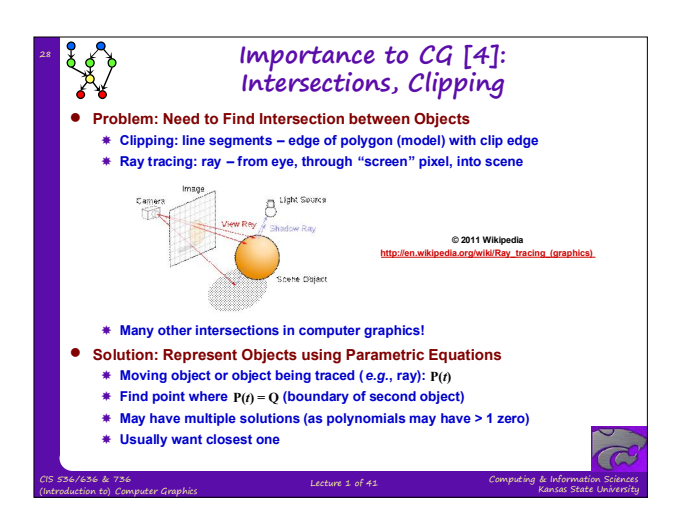

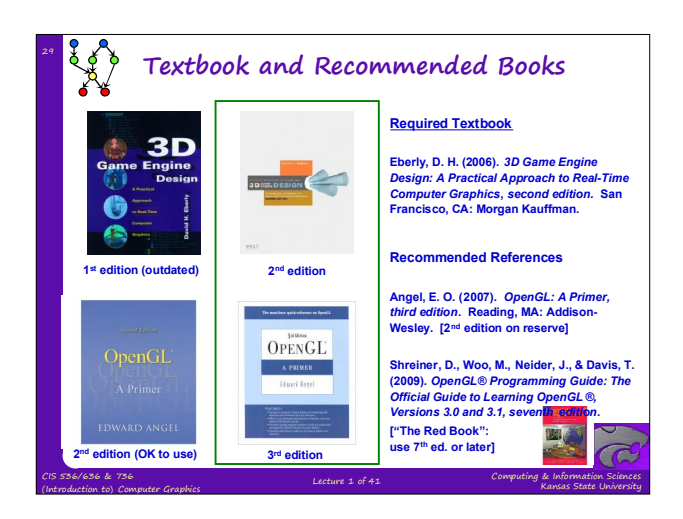

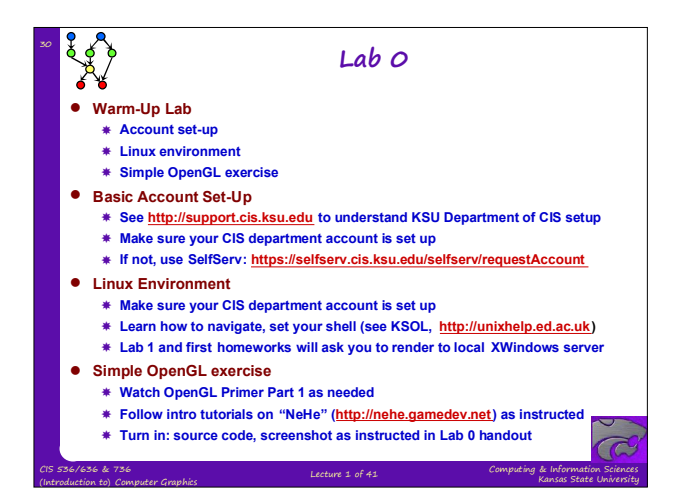

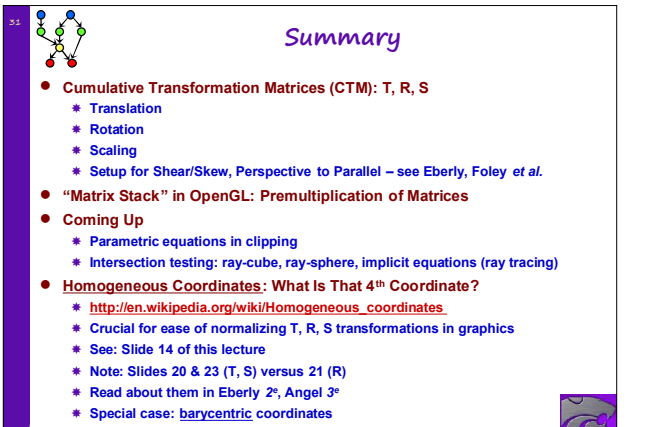

Computing & Information Sciences Kansas State University

CIS 536/636 & 736 (Introduction to) Computer Graphics Lecture 1 of 41

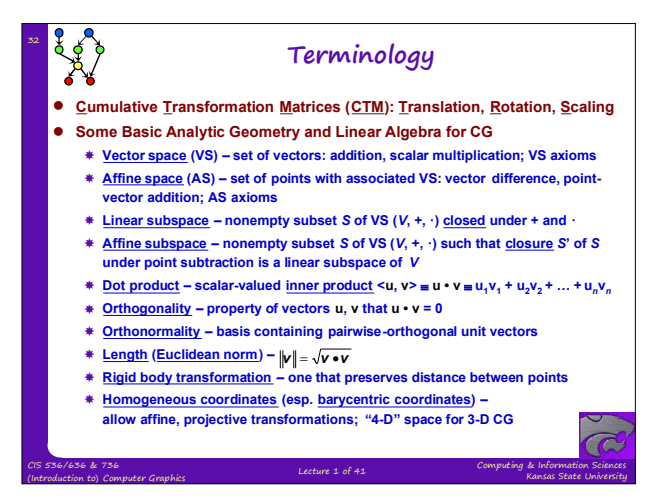